ФЕДЕРАЛЬНОЕ ГОСУДАРСТВЕННОЕ УНИТАРНОЕ ПРЕДПРИЯТИЕ «ВСЕРОССИЙСКИЙ НАУЧНО-ИССЛЕДОВАТЕЛЬСКИЙ ИНСТИТУТ МЕТРОЛОГИЧЕСКОЙ СЛУЖБЫ» (ФГУП «ВНИИМС»)

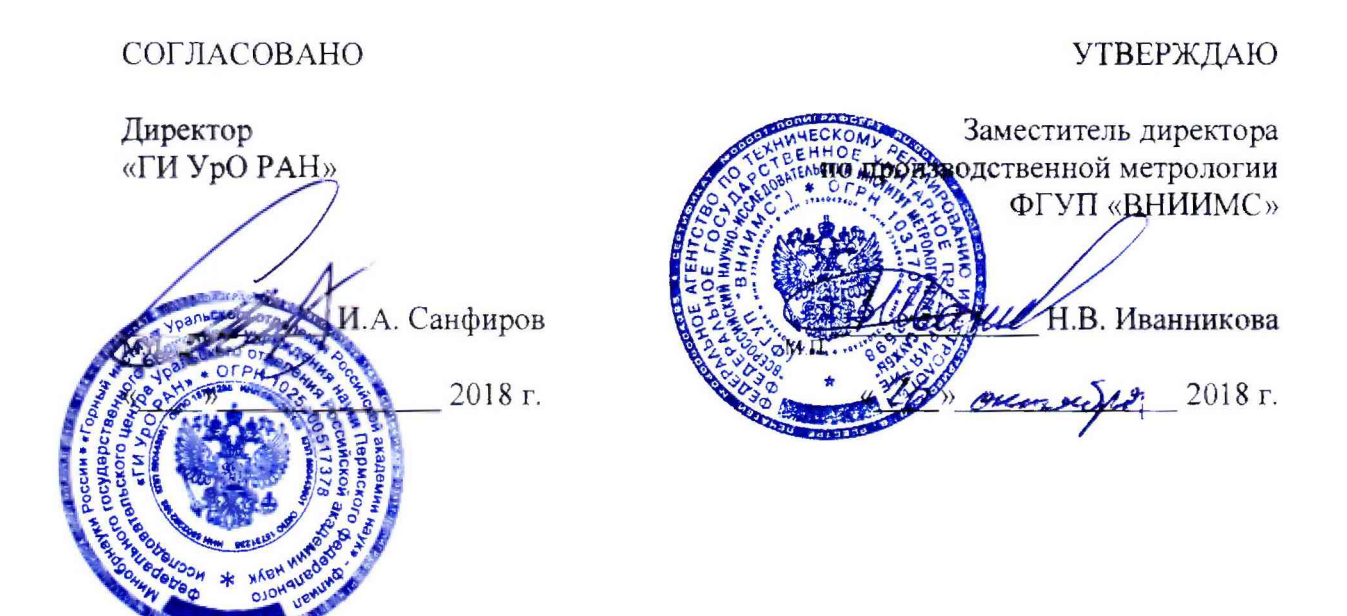

## РЕГИСТРАТОРЫ СЕЙСМИЧЕСКИЕ ЕРМАК-5

МЕТОДИКА ПОВЕРКИ

МП 204/3-27-2018

г. Москва

# **РЕГИСТРАТОРЫ СЕЙСМИЧЕСКИЕ ЕРМАК-5**

### МЕТОДИКА ПОВЕРКИ **МП 204/3-27-2018**

Введена в действие с  $\kappa \rightarrow$  20  $\Gamma$ .

#### ВВЕДЕНИЕ.

Настоящая методика распространяется на регистраторы сейсмические ЕРМАК-5 (далее регистраторы), изготовленные ООО НПК «Вулкан», г. Москва и устанавливает методику их первичной и периодической поверок.

Интервал между поверками 3 года.

 $\frac{1}{2}$ 

#### 1. ОПЕРАЦИИ ПОВЕРКИ

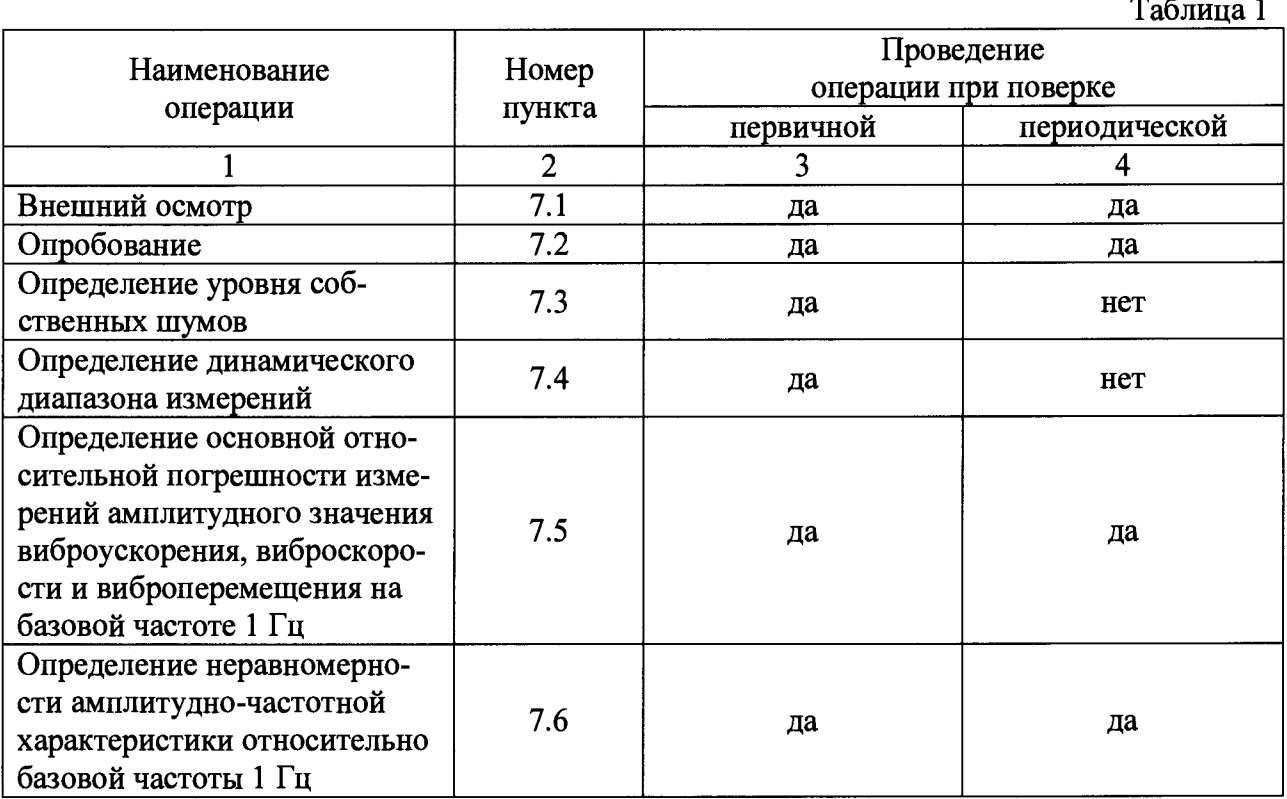

1.1. При проведении первичной и периодической поверок, выполняют операции, указанные в таблице 1.

#### Примечания:

Поверку регистраторов по пп.7.5-7.6 достаточно для одного коэффициента преобразования на каждом из диапазонов входного напряжения переменного тока, так как диапазон измерения рассчитывается математически в зависимости от запрограммированного коэффициента преобразования.

Поверку регистраторов по пп. 7.5-7.6 можно проводить для одного параметра виброускорения, виброскорости или виброперемещения.

Поверку регистраторов по пп.7.3-7.6 необходимо проводить для каждого канала регистратора или по каналам, которые используются заказчиком, с соответствующей пометкой в свидетельстве о поверке.

Поверку регистраторов по п. 7.5 можно проводить не в полном диапазоне частот, а по поддиапазонам указанным в описании типа, с соответствующей пометкой в паспорте. 2. СРЕДСТВА ПОВЕРКИ

2.1. При проведении поверки необходимо применять основные и вспомогательные средства поверки, приведенные в таблице 2.

Таблица 2

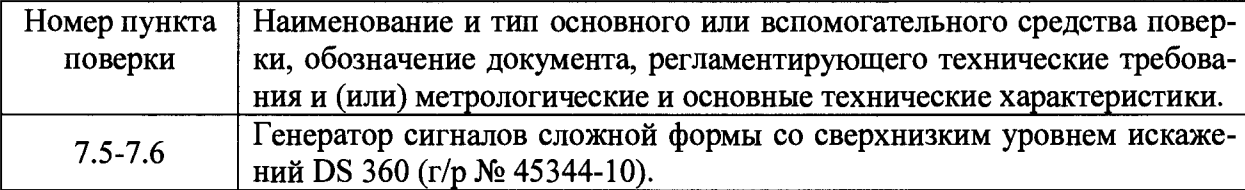

2.2. Допускается применять другие средства поверки, не приведенные в перечне, но обеспечивающие определение (контроль) метрологических характеристик поверяемых средств измерений с требуемой точностью.

#### 3. ТРЕБОВАНИЯ К КВАЛИФИКАЦИИ ПОВЕРИТЕЛЕЙ

3.1. К поверке допускаются лица, имеющие необходимые навыки по работе с подобными СИ и ознакомленные с эксплуатационной документацией.

#### 4. ТРЕБОВАНИЯ БЕЗОПАСНОСТИ

4.1. При проведении поверки должны соблюдаться требования безопасности, установленные ГОСТ 12.1.019-2009, ГОСТ 12.2.091-2012 и эксплуатационной документацией фирмы-изготовителя.

#### 5. УСЛОВИЯ ПРОВЕДЕНИЯ ПОВЕРКИ

5.1. При проведении поверки должны быть соблюдены следующие условия:

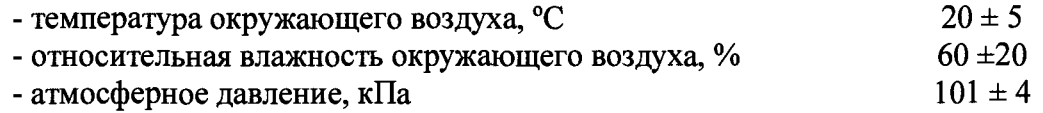

#### 6. ПОДГОТОВКА К ПРОВЕДЕНИЮ ПОВЕРКИ

6.1. При подготовке к проведению поверки должно быть установлено соответствие регистраторов следующим требованиям:

- отсутствие механических повреждений корпуса, соединительных кабелей и электрических разъемов;
- резьбовые части электрических разъемов не должны иметь видимых повреждений.

6.2. В случае несоответствия регистратора хотя бы одному из указанных в п. 6.1 требований, он считается непригодным к применению, поверка не производится до устранения выявленных замечаний.

6.3. Все приборы должны быть прогреты и подготовлены к работе в соответствии со своим руководством по эксплуатации.

#### 7. ПРОВЕДЕНИЕ ПОВЕРКИ

7.1. Внешний осмотр.

При внешнем осмотре устанавливают соответствие комплектности и маркировки требованиям эксплуатационной документации, а также отсутствие механических повреждений корпуса, соединительных кабелей и разъемов.

#### 7.2. Опробование.

Проверяют работоспособность регистратора в соответствии с эксплуатационной документацией.

7.3 Определения уровня собственных шумов.

Запрограммировать регистратор на диапазон входного напряжения переменного тока от 5 $\cdot 10^{-3}$  до 12 В и выставить частоту дискретизации сигнала 2000 Гц в соответствии с Руководством по эксплуатации (ДТКБ.416613.005-02.01 РЭ) раздел «конфигурирование прибора».

Замкнуть сигнальные контакты каждого из каналов между собой. Запустить регистратор и произвести запись сигнала. Произвести снятие результатов измеренного сигнала в соответствии с Руководством по эксплуатации (ДТКБ.416613.005-02.01 РЭ) разделом «использования программного обеспечения для конвертирования и просмотра записанных файлов».

Коэффициент преобразования запрограммировать 1 В/ед.

Измерить амплитудное значение шума с каждого канала по персональному компьютеру.

Измерить аналогичным образом уровень собственных шумов для диапазона входного напряжения переменного тока от  $5.10^{-4}$  до 0.25 В.

Записать полученное значение шума в таблицу 3:

Таблица 3 - уровень собственных шумов

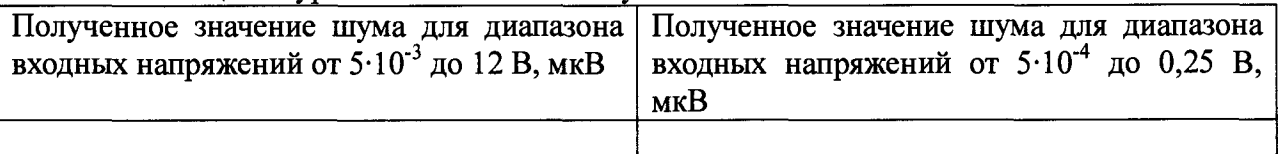

Регистратор считается прошедшим поверку по данному пункту, если полученные значения уровня собственных шумов не превышают 50 мкВ;

7.4 Определение динамического диапазона измерений.

Рассчитать динамический диапазон измерения регистратора по формуле:

 $(1)$ 

$$
D = 20 * Lg\left(\frac{U_{max}}{U_n}\right)
$$

гле:

 $U_{\text{max}}$  – максимальное значение входного напряжения переменного тока (0,25 или 12 B), B.

U<sub>n</sub> - Полученное значение уровня шума для соответствующего диапазона входного напряжения переменного тока полученное в пункте 7.3, В.

Записать полученное значение динамического диапазона в таблицу 4:

Таблица 4 - динамический диапазон измерений

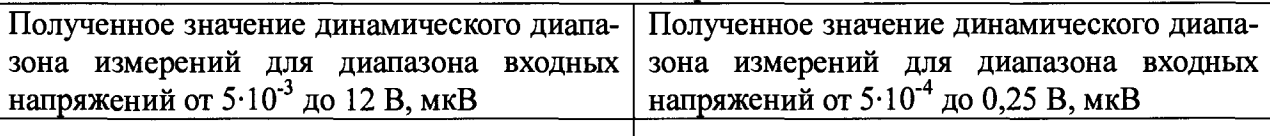

Регистратор считается прошедшим поверку по данному пункту, если полученный динамический диапазон не менее 110 дБ;

7.5 Определение основной относительной погрешности измерений амплитудного значения виброускорения, виброскорости и виброперемещения на базовой частоте 1 Гц.

Запрограммировать регистратор на диапазон входного напряжения переменного тока от 5·10<sup>-3</sup> до 12 В и выставить частоту дискретизации сигнала 2000 Гц в соответствии с Руководством по эксплуатации (ДТКБ.416613.005-02.01 РЭ) раздел «конфигурирование прибора».

Запустить регистратор и задать с генератора сигналов на вход регистратора на базовой частоте 1 Гц следующие амплитудные значения напряжения переменного тока равные: 0,005; 0,01; 0,1; 0,5; 1; 2; 5; 10 и 12 В, что соответствуют следующим амплитудным значениям виброускорения (виброскорости, виброперемещения):

- 0.5; 1; 10; 50; 100; 200; 500; 1000; 1200 м/ $c^2$  (мм/с; мкм) при коэффициенте преобразования 10 мВ/(м·с<sup>-2</sup>) [мВ/(мм·с<sup>-1</sup>), мВ/мкм];

- 0,00167; 0,0033; 0,033; 0,167; 0,33; 0,667; 1,667; 3,33; 4 м/с<sup>2</sup> (мм/с; мкм) при коэффициенте преобразования 3 В/(м·с<sup>-2</sup>) [мВ/(мм·с<sup>-1</sup>), мВ/мкм];

Запрограммировать коэффициент преобразования 10 мВ/(м·с<sup>-2</sup>) [мВ/(мм·с<sup>-1</sup>), мВ/мкм] и/или 3 В/(м·с<sup>-2</sup>) [мВ/(мм·с<sup>-1</sup>), мВ/мкм] и снять показания результатов измеренного сигнала в соответствии с Руководством по эксплуатации (ДТКБ.416613.005-02.01 РЭ) раздел «использования программного обеспечения для конвертирования и просмотра записанных файлов».

Измеренное значение виброускорения (виброскорости, виброперемещения) определить по формуле:

$$
D_{\text{H3M}} = \frac{D_{\text{max}} + D_{\text{min}}}{2} \tag{2}
$$

где:

D<sub>max</sub> - максимальный пик виброускорения (виброскорости, виброперемещения),  $M/c<sup>2</sup>$  (MM/c; MKM);

D<sub>min</sub> - минимальный пик виброускорения (виброскорости, виброперемещения),  $M/c^2$  (MM/c; MKM);

Аналогичным образом

Значения относительной погрешности вычисляют по формуле:

$$
\delta = \frac{D_{u_{3M}} - D_{\text{deicms}}}{D_{\text{deicms}}} 100\,(^06)
$$
\n(3)

где:

 $D_{u_3w}$  – измеренное значение характеристики вибрации, определенное по формуле (2),  $M/c^2$  (MM/c; MKM);

 $D_{\rm g}$  – значение характеристики вибрации, заданное при помощи генератора сигналов, м/с<sup>2</sup> (мм/с; мкм).

Полученные результаты записать в таблицу 5 или 6 в зависимости от того с каким коэффициентом преобразования проводилась поверка:

Таблица 5 – Основные относительные погрешности измерений амплитудного значения виброускорения, виброскорости и виброперемещения на базовой частоте 1 Гц для коэффициента преобразования  $10 \text{ mB} / (\text{m} \cdot \text{c}^{-2})$  [м $\text{B} / (\text{mm} \cdot \text{c}^{-1})$ , м $\text{B} / \text{mm}$ ]

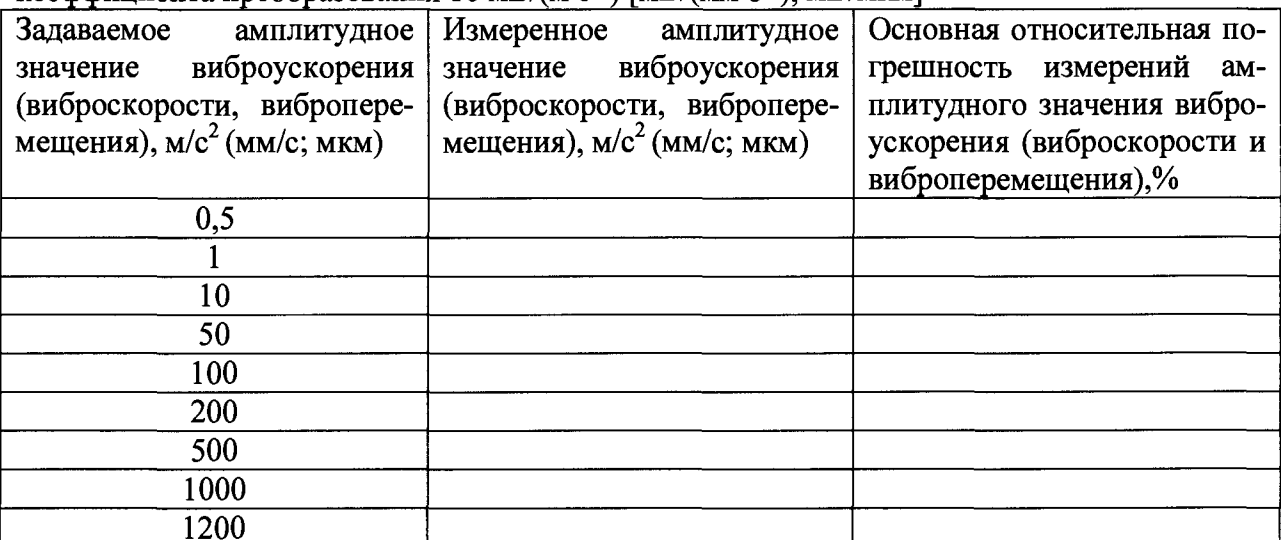

Таблица 6 - Основные относительные погрешности измерений амплитудного значения виброускорения, виброскорости и виброперемещения на базовой частоте 1 Гц для коэффициента преобразования 3  $\overline{B}/(Mc^2)$  [м $\overline{B}/(Mm^2c^2)$ ], м $\overline{B}/(MKM)$ :

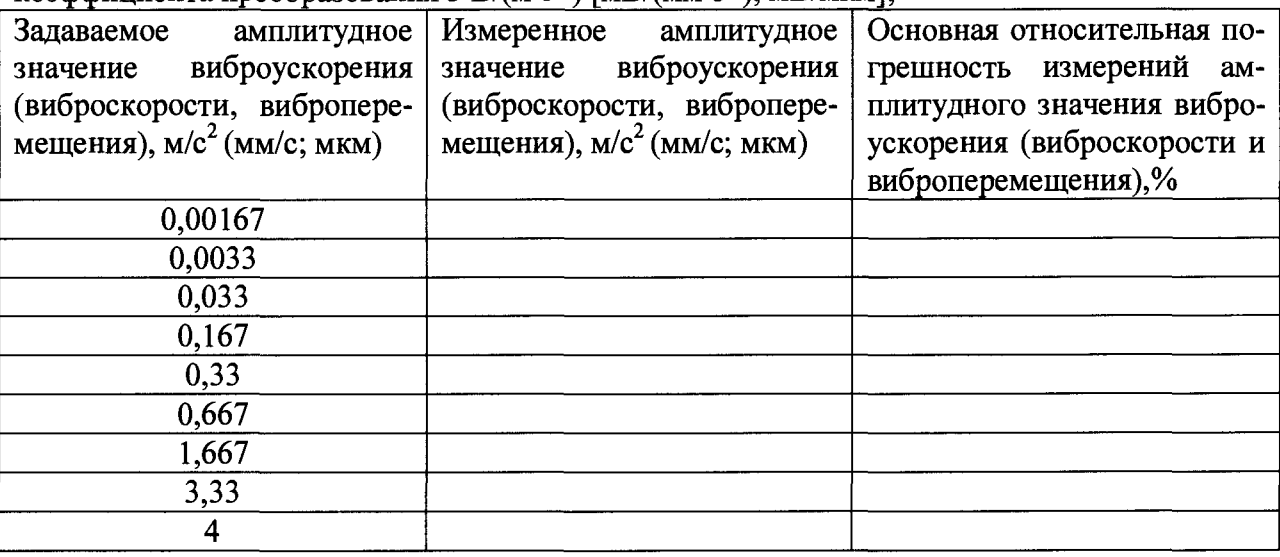

Запрограммировать регистратор на диапазон входного напряжения переменного тока от  $5.10^{-4}$  до 0,25 В и выставить частоту дискретизации сигнала 2000 Гц в соответствии с Руководством по эксплуатации (ДТКБ.416613.005-02.01 РЭ) раздел «конфигурирование прибора».

Запустить регистратор и задать с генератора сигналов на вход регистратора на базовой частоте 1 Гц следующие амплитудные значения переменного тока равные: 0,0005; 0,001; 0,01; 0,05; 0,1; 0,15; 0,2 и 0,25 В, что соответствуют следующим амплитудным значениям виброускорения (виброскорости, виброперемещения):

 $-0.05; 0.1; 1; 5; 10; 15; 20; 25$  м/с<sup>2</sup> (мм/с; мкм) при коэффициенте преобразования  $10 \text{ mB/(m·c<sup>-2</sup>) }$  [мB/(мм·с<sup>-1</sup>), мB/мкм];

- 0,000167; 0,00033; 0,0033; 0,0167; 0,033; 0,05; 0,0667 и 0,083 м/с<sup>2</sup> (мм/с; мкм) при коэффициенте преобразования 3 В/(м·с<sup>-2</sup>) [мВ/(мм·с<sup>-1</sup>), мВ/мкм];

Запрограммировать коэффициент преобразования 10 мВ/(м $\cdot$ с<sup>-2</sup>) [мВ/(мм $\cdot$ с<sup>-1</sup>), мВ/мкм], 3 В/(м·с<sup>-2</sup>) [мВ/(мм·с<sup>-1</sup>), мВ/мкм] и снять показания результатов измеренного сигнала в соответствии с Руководством по эксплуатации (ДТКБ.416613.005-02.01 РЭ) разделом «использования программного обеспечения для конвертирования и просмотра записанных файлов».

Измеренное значение виброускорения (виброскорости, виброперемещения) определить по формуле (2).

Значения относительной погрешности вычисляют по формуле (3).

Полученные результаты записать в таблицу 7 или 8 в зависимости от того с каким коэффициентом преобразования проводилась поверка:

Таблица 7 - Основные относительные погрешности измерений амплитудного значения виброускорения, виброскорости и виброперемещения на базовой частоте 1 Гц для  $k$   $\alpha$   $\alpha$   $\beta$   $\alpha$   $\beta$   $\beta$   $\alpha$   $\beta$   $\beta$   $\alpha$   $\beta$   $\beta$   $\alpha$   $\beta$   $\beta$   $\$ 

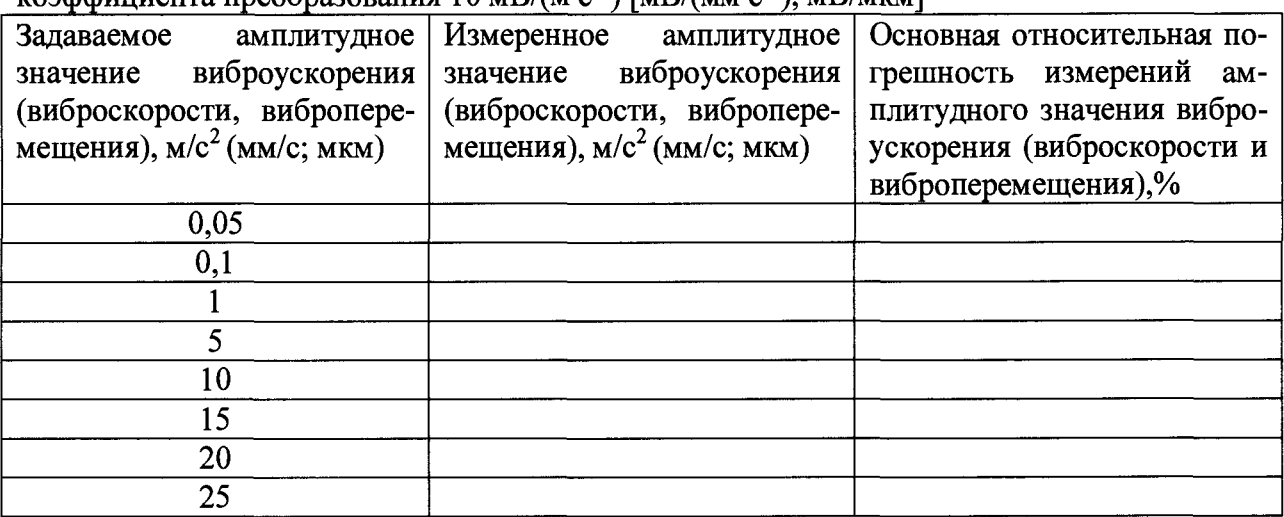

Таблица 8 - Основные относительные погрешности измерений амплитудного значения виброускорения, виброскорости и виброперемещения на базовой частоте 1 Гц для коэффициента преобразования 3 В/(м·с<sup>-2</sup>) [мВ/(мм·с<sup>-1</sup>), мВ/мкм];

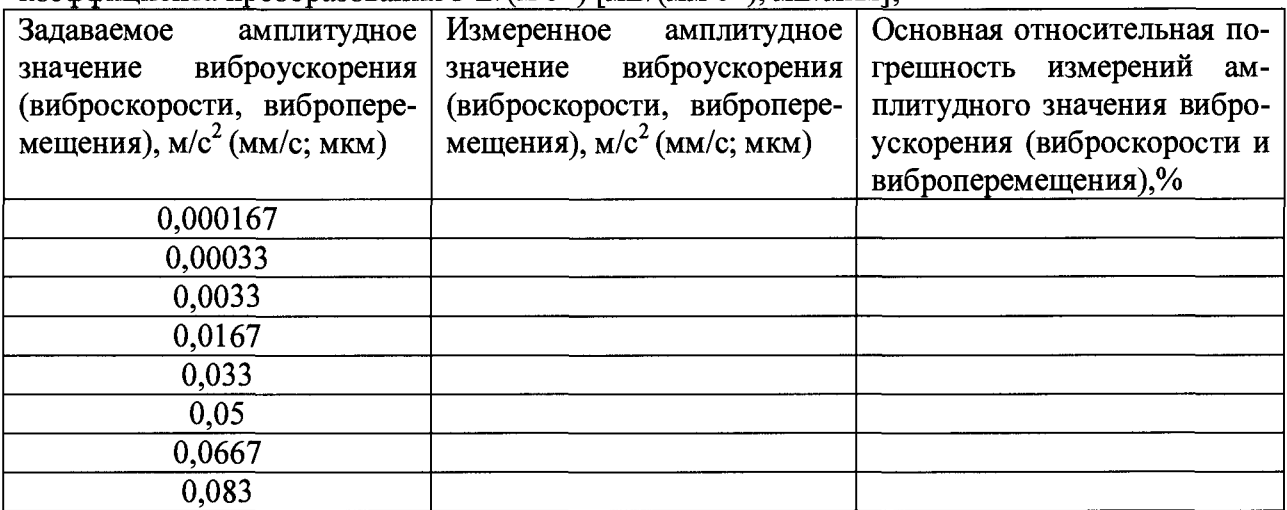

Регистратор считается прошедшим поверку по данному пункту, если полученные значения основной относительной погрешности измерений амплитудного значения виброускорения (виброскорости или виброперемещения) не превышают: ±2,5%.

7.6 Определение неравномерности амплитудно-частотной характеристики относительно базовой частоты 1 Гц.

Запрограммировать регистратор на диапазон входного напряжения переменного тока от 5 $\cdot 10^{-3}$  до 12 В и выставить частоту дискретизации сигнала 2000 Гц в соответствии с Руководством по эксплуатации (ДТКБ.416613.005-02.01 РЭ) разделом «конфигурирование прибора».

Запустить регистратор и задать с генератора сигналов на вход регистратора значения переменного тока равное: 6 В, что соответствует 600 м/с<sup>2</sup> (мм/с; мкм) при коэффициенте преобразования 10 мВ/(м·с<sup>-2</sup>) [мВ/(мм·с<sup>-1</sup>), мВ/мкм] и 2 м/с<sup>2</sup> (мм/с; мкм) при коэффициенте преобразования 3 В/(м·с<sup>-2</sup>) [мВ/(мм·с<sup>-1</sup>), мВ/мкм] на следующих частотах: 0,01; 0,1; 1; 5; 10; 15; 20; 40 Гц.

Запрограммировать коэффициент преобразования  $10$  мВ/(м $\cdot$ с<sup>-2</sup>) [мВ/(мм $\cdot$ с<sup>-1</sup>), мВ/мкм] и/или 3 В/(м·с<sup>-2</sup>) [мВ/(мм·с<sup>-1</sup>), мВ/мкм] и снять показания результатов измеренного сигнала в соответствии с Руководством по эксплуатации (ДТКБ.416613.005-02.01 РЭ) разделом «использования программного обеспечения для конвертирования и просмотра записанных файлов».

Неравномерность амплитудно-частотной характеристики определить по формуле:

$$
\gamma = \frac{D_i - D_{on}}{D_{on}} 100 \quad (*)
$$
 (4)

где

 $D_i$  -измеренное значение амплитудного значения виброускорения (виброскорости, виброперемещения) на одной из указанных выше частот, м/с<sup>2</sup> (мм/с; мкм);

*Don -* измеренное значение амплитудного значения виброускорения (виброскоро- *'У* сти, виброперемещения) на базовой частоте 1 Гц, м/с<sup>2</sup> (мм/с; мкм).

Полученные результаты записать в таблицу 9 или 10 в зависимости от того с каким коэффициентом преобразования проводилась поверка:

Таблица 9 - Неравномерность амплитудно-частотной характеристики при коэффициенте преобразования 10 мВ/(м·с<sup>-2</sup>) [мВ/(мм·с<sup>-1</sup>), мВ/мкм]

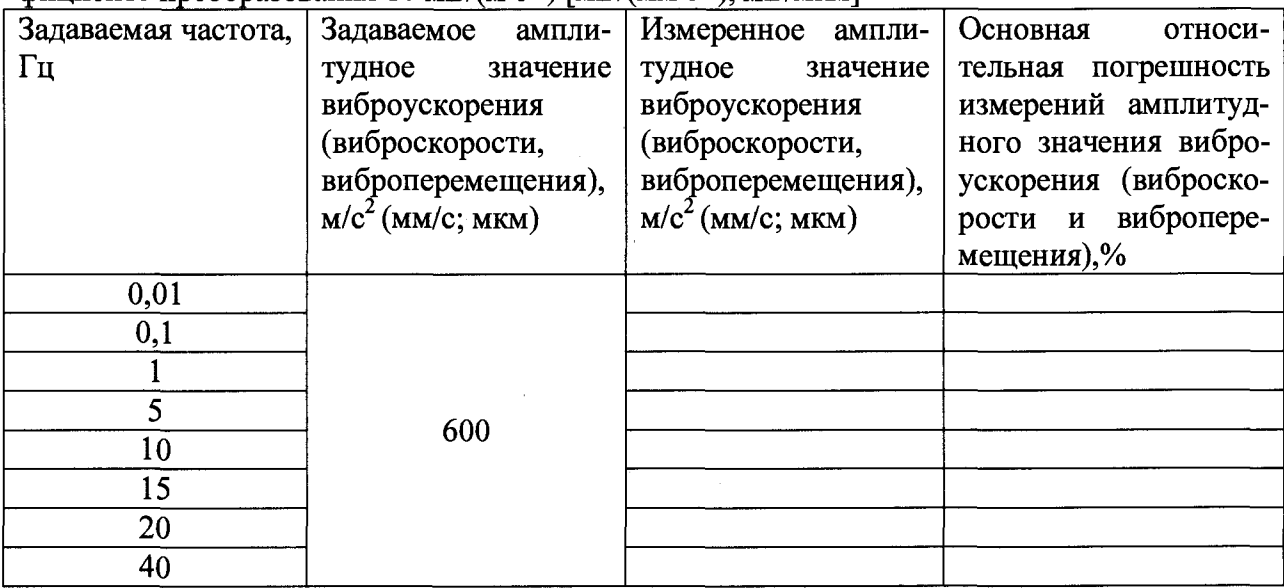

Таблица 10 - Неравномерность амплитудно-частотной характеристики при коэффициенте преобразования 3 В/(м·с<sup>-2</sup>) [мВ/(мм·с<sup>-1</sup>), мВ/мкм]

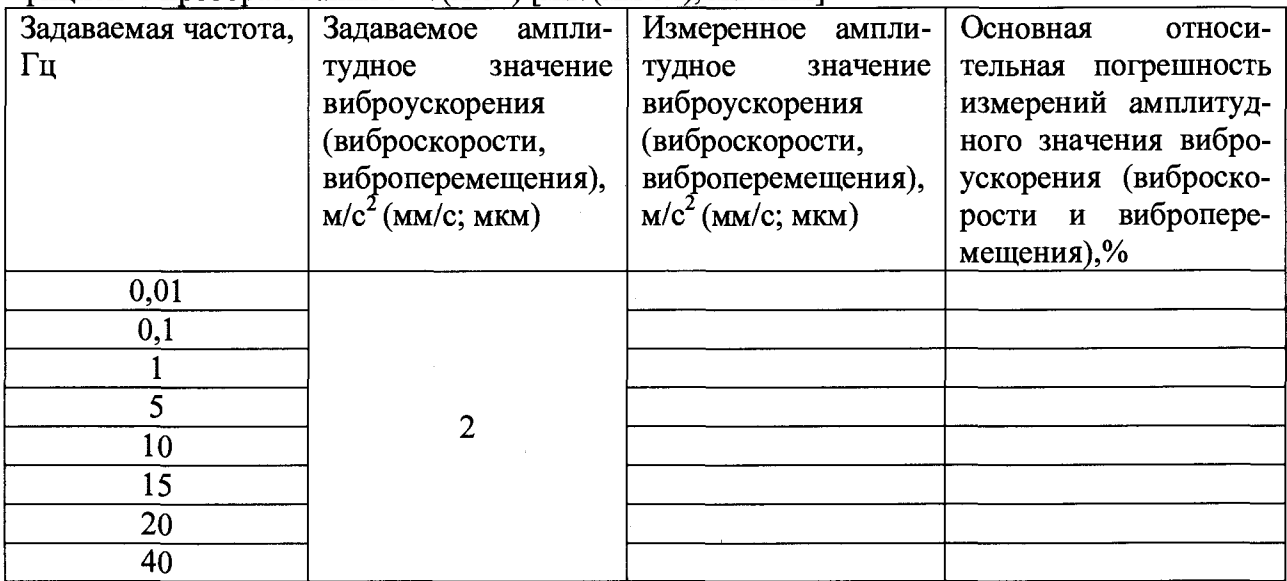

Запрограммировать регистратор на диапазон входного напряжения переменного тока от  $5.10^{-4}$  до 0,25 В и выставить частоту дискретизации сигнала 2000 Гц в соответствии с Руководством по эксплуатации (ДТКБ.416613.005-02.01 РЭ) разделом «конфигурирование прибора».

Запустить регистратор и задать с генератора сигналов на вход регистратора значения переменного тока равное: 0,12 В, что соответствует 12 м/с<sup>2</sup> (мм/с; мкм) при коэффициенте преобразования 10 мВ/(м·с<sup>-2</sup>) [мВ/(мм·с<sup>-1</sup>), мВ/мкм] и 0,04 м/с<sup>2</sup> (мм/с; мкм) при коэффициенте преобразования 3 В/(м·с<sup>-2</sup>) [мВ/(мм·с<sup>-1</sup>), мВ/мкм] на следующих частотах: 0,01; 0,1; 1; 5; 10; 15; 20; 40 Гц.<br>**2** *2 2 2 2* **<b>***2 2 2 2 2 2 2 2 2* **<b>***2* 

Запрограммировать коэффициент преобразования 10 мВ/(м-с') [мВ/(мм-с'), **<sup>1</sup>** мВ/мкм] и/или 3 мВ/(м·с<sup>-2</sup>) [мВ/(мм·с<sup>-1</sup>), мВ/мкм] и снять показания результатов измеренного сигнала в соответствии с Руководством по эксплуатации (ДТКБ.416613.005-02.01 РЭ) разделом «использования программного обеспечения для конвертирования и просмотра записанных файлов».

Неравномерность амплитудно-частотной характеристики определить по формуле **(4).**

Полученные результаты записать в таблицу 11 или 12 в зависимости от того с каким коэффициентом преобразования проводилась поверка:

Таблица 11 - Неравномерность амплитудно-частотной характеристики при коэффициенте преобразования  $10 \text{ mB/(m\cdot c^{-2})}\$  [м $\text{B/(mm\cdot c^{-1})}\text{. }\text{MB/mKM}$ ]

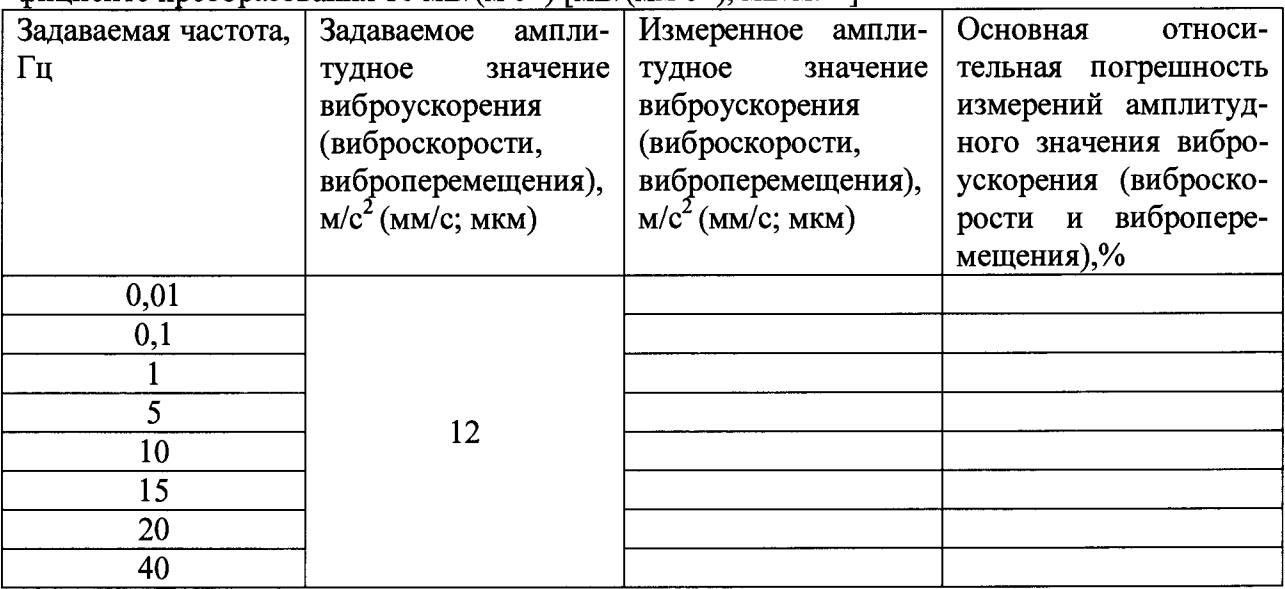

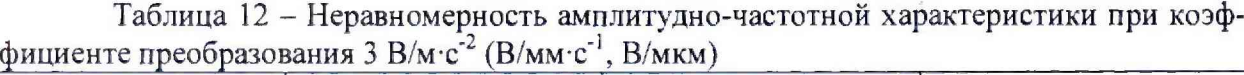

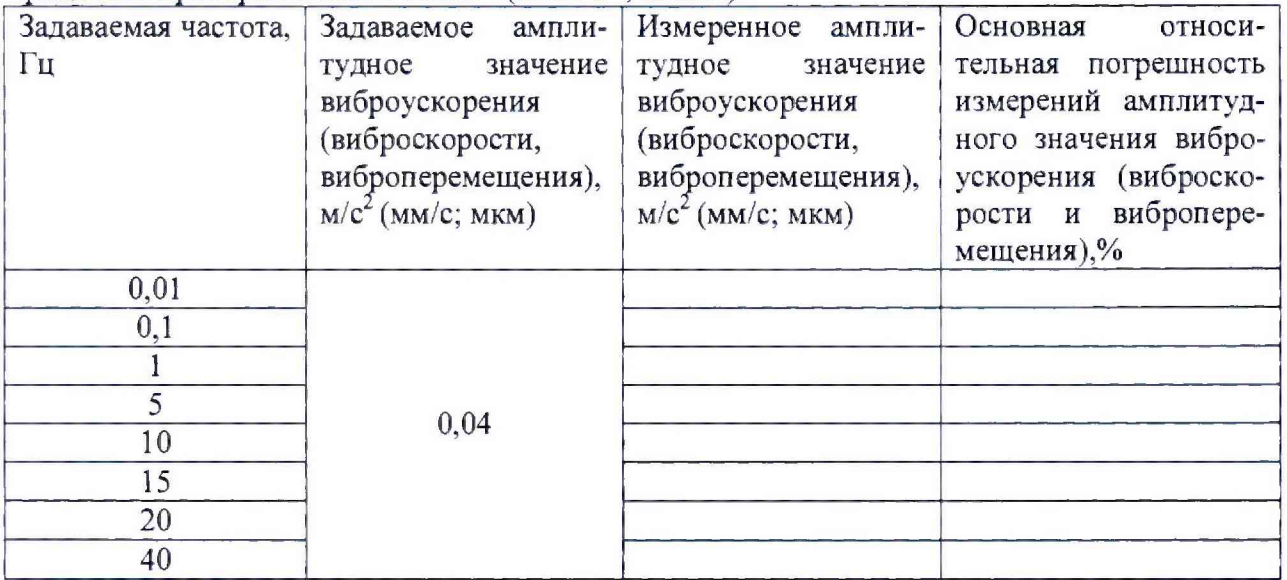

Регистратор считается прошедшим поверку по данному пункту, если полученные значения неравномерности амплитудно-частотной характеристики не превышают:

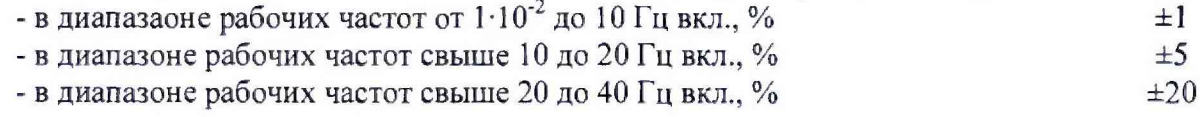

#### 8. ОФОРМЛЕНИЕ РЕЗУЛЬТАТОВ ПОВЕРКИ

8.1. На регистраторы сейсмические ЕРМАК-5, признанные годными при поверке выдается свидетельство о поверке по форме, установленной Приказом Минпромторга России № 1815 от 02.07.2015г.

8.2. Регистраторы сейсмические ЕРМАК-5, не удовлетворяющие требованиям настоящей методики, к применению не допускают, выдается извещение о непригодности с указанием причин по форме, установленной Приказом Минпромторга России № 1815 от 02.07.2015г.

Зам. начальника отдела 204 В.П. Кывыржик<br>Начальник лаборатории 204/3 А.Г. Волченко Начальник лаборатории 204/3 А.Г. Волченко

11